## **智行理财网** Bitget交易所官网登陆, Bitget分析与介绍

 近年来,随着数字货币市场的不断发展和普及,越来越多的人开始涉足这个领域 ,而交易所是数字货币人群中一个不可或缺的存在。Bitget交易所作为一家在全球 范围内运营的数字货币交易平台,一直以来被广大数字货币爱好者所喜爱。在这篇 文章中,我们将从Bitget交易所官网登陆主题的角度,对于该交易所的登陆方式进 行一些分析与介绍。

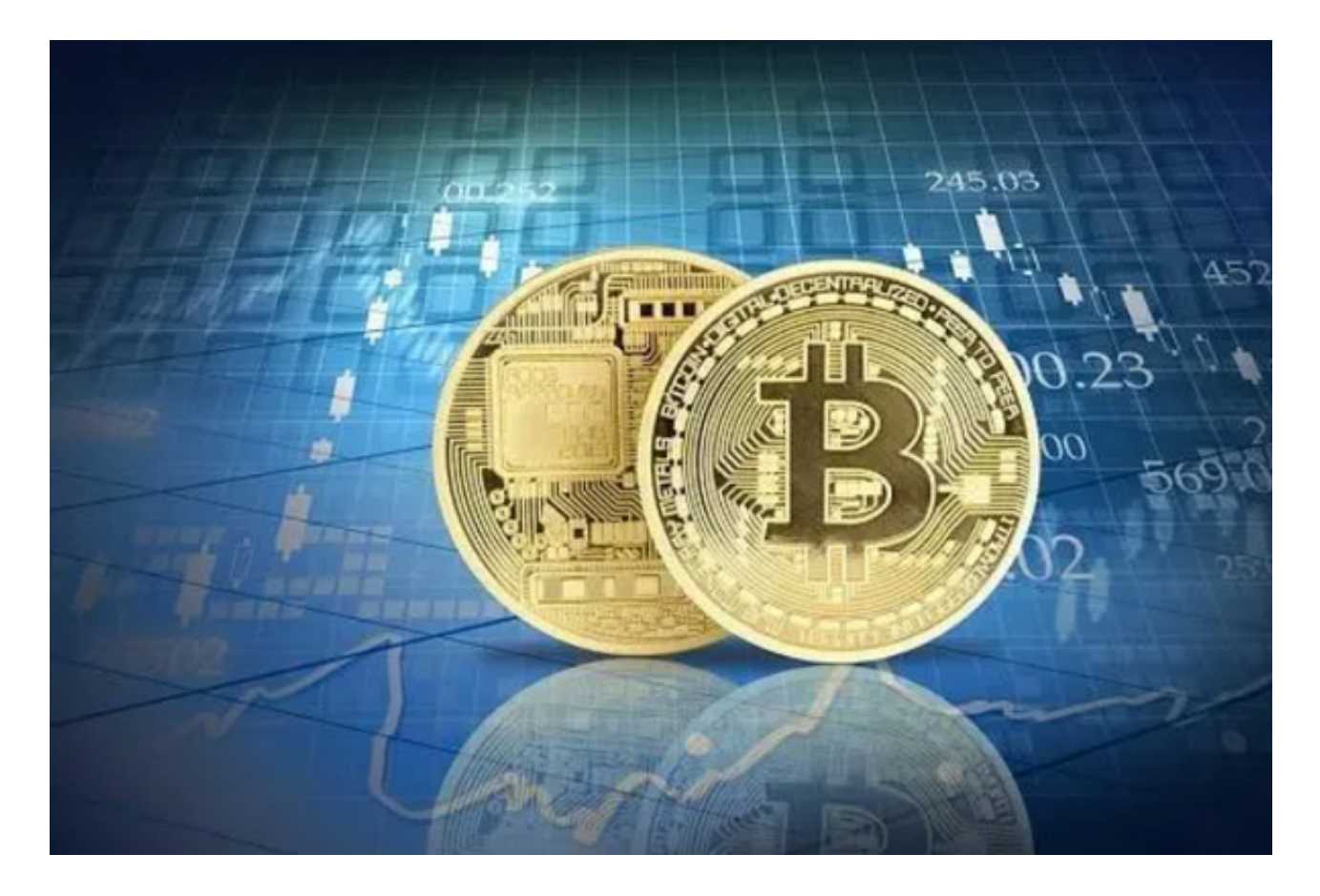

 首先,Bitget交易所官网登陆主题相比其他数字货币交易所并没有想象中那么繁琐 复杂。用户在打开Bitget官网后,只需在页面右上角点击"登陆"按钮即可进入账 户操作系统。在登陆前,用户需要注册一个账户。 注册时需要填写手机号/邮箱、 密码以及谷歌验证器和消息通知等信息,保证用户账户信息的安全性。为了给用户 更好的体验,Bitget还支持微信、QQ等社交平台登陆方式,也可以快速实现注册 的操作,提高用户的便捷性。

其次,Bitget在账户系统上也有一些特殊的设置。比如登陆时输入的密码,为了提 高账户的安全性,需要进行数字和字符混合的设定。同时Bitget也采用了助记词等 方式来保障用户资产的安全。用户在登陆Bitget时可以设置资产密码,保护用户账 户信息及资产的安全性。

除此之外,Bitget采用了算法优化的技术,同时对于账户登陆活动进行追踪监控,

## **智行理财网** Bitget交易所官网登陆, Bitget分析与介绍

保障用户资产安全。此外,Bitget也充分关注用户的使用体验,提供了24小时客服 和在线帮助等服务,满足用户在数字货币交易过程中对于操作的需求。

 总的来说,Bitget交易所官网登陆主题是非常注重用户体验和安全性的。通过采用 多种登陆方式和信息设置等策略,建立了一个高效、安全且用户友好的账户系统。 同时,在数字货币市场的激烈竞争中,注重有效的用户服务和体验在交易所的运营 方面同样重要。Bitget也在这方面做了许多令人满意的努力。

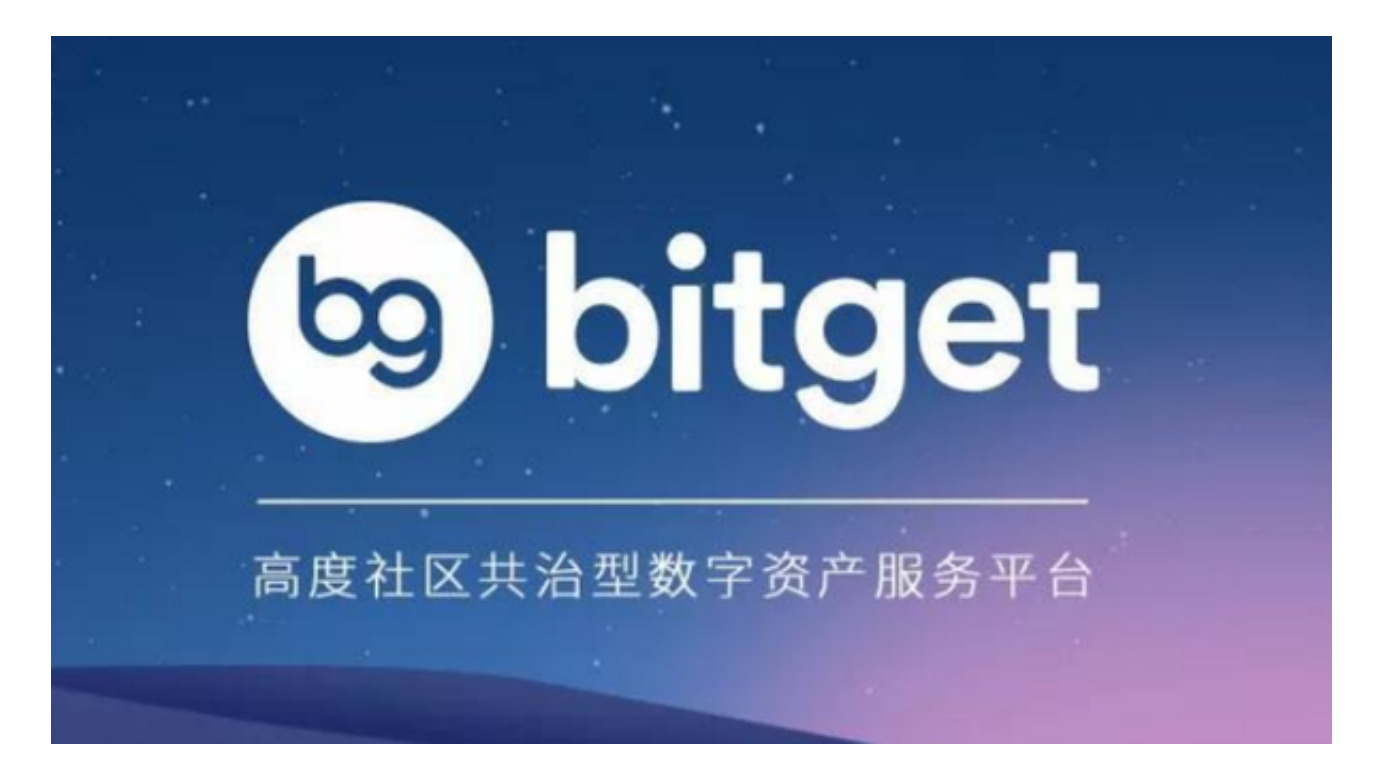

 据了解[1],Bitget在全球交易所排名中持续处于前列。这也充分说明了Bitget在 交易所运营及服务方面所做出的贡献。随着数字货币市场的不断升温和用户数量的 增长,Bitget交易所官网登陆主题这种用户友好和安全的特点也将在未来的数字货 币领域中起到至关重要的作用。